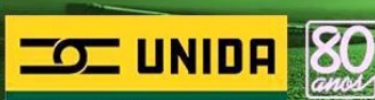

**REGRAS DE COMPRAS** 

#### **Ultima Atualização: 21/08/2015**

## **REGRAS DE COMPRAS**

Empresa Unida

Antes de comprar sua passagem via internet LEIA AS INSTRUÇÕES abaixo com atenção. Elas aparecem também antes do pagamento da compra no site da empresa e, ao confirmar estará concordando que LEU e ENTENDEU as REGRAS DE COMPRAS. Sem essa confirmação a compra não concretiza.

Em caso de Dúvidas ou não concorde com tais regras, não efetive sua compra;

NO MOMENTO AS COMPRAS VIA INTERNET SÃO APENAS PARA AS LINHAS DA EMPRESA UNIDA.

A EMPRESA UNIDA RESERVA O DIREITO DE NÃO DISPONIBILIZAR A VENDA EM ALGUMAS LINHAS.

ACEITAMOS SOMENTE CARTÕES DE CRÉDITO VISA E MASTERCARD EMITIDOS NO BRASIL.

NÃO PARCELAMOS COMPRAS VIA INTERNET.

É obrigatório na retirada do bilhete a apresentação do Cartão de Crédito do Titular da compra.

Não efetuamos cancelamentos via Internet ou e-mail, caso não possua uma agência da Empresa Unida em seu domicilio (Relação de Agências Disponíveis no site) ou não tenha como comparecer para efetuar trocas ou cancelamentos, **solicitamos que não efetue sua compra via internet**.

O pagamento da compra on-line, só poderá ser efetuado com cartão de crédito VISA e MASTERCARD; Ainda não aceitamos outras Bandeiras e a modalidade "Cartão de Débito"; A Empresa Unida não se responsabiliza caso o cliente tente comprar com outra bandeira de cartão.

É Obrigatório a apresentação do Voucher Impresso e o cartão de crédito para retirada do Bilhete , a mesma regra é válida para cancelamentos ou trocas (**VERIFIQUE OS ITENS CANCELAMENTO E REVALIDAÇÃO DE BILHETES**).

Solicitamos **nunca** efetuar sua compra, caso seu cartão de crédito seja "**VIRTUAL**", porque a apresentação é obrigatória.

É muito importante aguardar a finalização do processo de venda e impressão do "Voucher" – comprovante de compra. Após visualização Imprima o Voucher;

Informamos que vendas via MOBILE (Celular, Smartfones), e compras com IPAD ou TABLET´s informamos que é obrigatório a impressão do Voucher e apresentação no guichê.

Para retirar seu bilhete de passagem é necessário verificar o horário de funcionamento das Agências da Empresa Unida, os telefones estão disponíveis no site no Menu – Pontos de Venda .

Antes de confirmar sua compra, **VERIFIQUE**: O nome do passageiro, a Origem, Destino, Data e Horário de Embarque é a desejada;

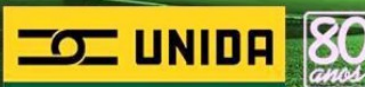

Por questões operacionais a Empresa Unida reserva-se no direito de não comercializar via internet alguns trechos, somente diretamente nas agencias próprias (relação de agências abaixo descritas);

É necessário informar uma conta de e-mail, CPF e Endereço Fixo; Informamos que é da inteira responsabilidade do Cliente caso informe algum dado errado e não obtenha o acesso a viagem.

- **REMARCAÇÃO DE PASSAGEM**: Após a data e horário da viagem a passagem passa a valer por um ano a partir da data de emissão para remarcação, estando sujeita a cobrança de taxa de remarcação no valor correspondente a 20% (vinte por cento) da mesma, de acordo com Resolução 4282 ANTT de 17/02/14 publicada no DOU de 03/04/14 – art. 7 Parágrafo 5º. - Maiores informações item em REVALIDAÇÃO DE PASSAGEM.

O Voucher deverá ser, obrigatoriamente, trocado por um bilhete de passagem na agência de origem da viagem, em no máximo 40 minutos antes do horário da partida, ou antecipadamente em qualquer outra agência com venda informatizada da UNIDA (Veja a mais próxima no site da Empresa Unida). Dentro do horário de funcionamento de cada Agência. Após o horário de partida não é mais possível emitir a passagem;

**Atenção**: Recomendamos antecipar para 60 minutos a troca do Voucher em véspera de finais de semana e feriados, datas especiais ou qualquer outra em que aumente o número de passageiros e filas em nossas agências para que não comprometa seu embarque ou perca o ônibus. Temos que respeitar a ordem de chegada para atendimento (exceto os casos previstos em Lei) onde todos ali buscam e merecem o mesmo respeito e atenção;

### **CADASTRO NO SITE:**

Após o cadastro em nosso site, o cliente receberá no e-mail informado, um link de confirmação do cadastro, sem essa confirmação a compra não será liberada. Caso não receba este e-mail, primeiramente verifique o ANTI-SPAM ou Lixo Eletrônico, caso contrário o e-mail informado não é válido.

### **CONFIRMAÇÃO DE COMPRA:**

- O Cliente receberá em seu email (Cadastrado no site), uma cópia deste VOUCHER, portanto verifique e libere o Anti-Spam ou Lixo Eletrônico de seu email. (principalmente Provedores UOL, HOTMAIL, GMAIL, YAHOO, BOL);

- Caso não receba o e-mail, verifique imediatamente no site de compras no canto superior esquerdo do site "**Histórico de Compras**" e verifique se sua compra consta com o Status "**Confirmada**", caso positivo reimprima seu voucher pelo site, clicando no botão voucher, após isso verifique em seu e-mail cadastrado, a pasta SPAM ou LIXO ELETRÔNICO (hotmail) e classifique como "não é SPAM" assim toda compra feita no site, entrará em sua caixa postal de entrada normalmente;

### **REIMPRESSÃO DE VOUCHER :**

- A reimpressão do voucher se dá diretamente no site na opção **HISTÓRICO DE COMPRAS**. Ícone disponível no canto superior direito após efetuar o login. (Verifique o procedimento em nosso site Menu – FaleConosco – Informações – FAQ)

### **HISTÓRICO DE COMPRAS** - STATUS DA COMPRA

. **PENDENTE / VENCIDO** – Não gera cobrança. É quando a operadora não retorna a solicitação de compra – É necessário que refaça todo o processo novamente, lembrando que se a poltrona que inicialmente escolheu estiver ocupada, ela será liberada após 30 minutos;

. **NEGADO** – Não gera cobrança – É quando a operadora nega a transação de compra;

. **CONFIRMADO** – Gera cobrança - É quando a operadora confirma a compra e automaticamente é emitido o Voucher na tela com os dados da viagem e da compra e ao mesmo tempo envia o mesmo para o e-mail do cliente cadastrado no site.

# **REVALIDAÇÃO DE PASSAGEM**

### **1- CASO NÃO TENHA TROCADO O VOUCHER PELO BILHETE DE PASSAGEM:**

Regra válida para antes e após a data do Embarque - O cliente poderá dirigir-se à um guichê próprio da Empresa Unida (Relação disponível no site) munido do Voucher original impresso, solicitar a alteração da data da viagem;

Após a data e horário da viagem a passagem passa a valer por um ano a partir da data de emissão para remarcação, estando sujeita a cobrança de taxa de remarcação no valor correspondente a 20% (vinte por cento) da mesma, de acordo com Resolução 4282 ANTT de 17/02/14 publicada no DOU de 03/04/14 – art. 7 Parágrafo 5º.

A Empresa Unida não efetua Revalidações via Internet / Email.

### **2 – CASO JÁ TENHA TROCADO O VOUCHER PELO BILHETE DE PASSAGEM:**

O cliente poderá trocar a passagem para outra data , desde que compareça numa agência informatizada Unida (Relação disponível no site), até 3 (três) horas antes do horário de embarque levando o(s) bilhete(s) de passagem(ns) original(is) e completo(s) e solicitar a revalidação. Nas Linhas Inter Estaduais é obrigatório levar o Cupom FISCAL da Compra e o Cupom de Embarque.

Após a data e horário da viagem a passagem passa a valer por um ano a partir da data de emissão para remarcação, estando sujeita a cobrança de taxa de remarcação no valor correspondente a 20% (vinte por cento) da mesma, de acordo com Resolução 4282 ANTT de 17/02/14 publicada no DOU de 03/04/14 – art. 7 Parágrafo 5º.

### **3 – TROCA DO NOME DO PASSAGEIRO**:

O Proprietário da Compra deverá comparecer em uma agência informatizada Unida (Relação disponível no site) solicitar a troca do nome do Passageiro e levar o documento de identidade com foto (original) e validade nacional de ambos. (**OBRIGATÓRIO**)

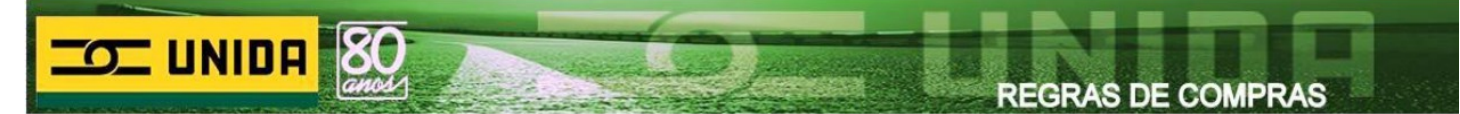

# **CANCELAMENTO DE PASSAGEM:**

## **ATENÇÃO:**

- Conforme legislação em vigor:

Nas linhas Interestaduais, no caso de desistência da viagem, até 3 (três) horas antes do horário de partida, dentro do horário de funcionamento da agência, o bilhete de passagem poderá ser cancelado mediante solicitação escrita do proprietário da compra e haverá a retenção de 5% (cinco) do valor total da passagem, conforme artigo 7º – Parágrafo 5º da Resolução 4282/2014 - da Agência Nacional de Transportes Terrestres – ANTT; Após este prazo de 3(três) horas, o bilhete só poderá ser remarcado, conforme instruções descritas itens **REVALIDAÇÃO DE PASSAGEM**.

Do mesmo modo, nas linhas intermunicipais, em caso de desistência da viagem, antes do horário da partida, haverá retenção de 5% (cinco) do valor total da passagem, conforme artigo 13º § 2º da Lei 11.975/09;

- A Devolução de valores pago em Dinheiro, poderá ser realizada em até 30 dias.

- Todo cancelamento de cartão de crédito a devolução é feita diretamente na fatura ou em depósito bancário (quando informado) em até 30 dias após a data da solicitação. Caso a sua fatura chegue antes desse prazo, o cliente deverá pagá-la normalmente, e no mês seguinte virá como crédito na fatura o valor do cancelamento solicitado já descontado os 5(cinco) % da retenção.

### **CANCELAMENTO VIA EMAIL :**

- Não efetuamos cancelamentos de compras via Email. Todos os cancelamentos deverão ser feitos diretamente em um guichê próprio da Empresa Unida.

- Caso não possua agência da Empresa Unida em seu domicílio para efetuar cancelamento, solicitamos que **NÃO EFETUE A COMPRA VIA INTERNET**.

### **CANCELAMENTO ANTES E APÓS O HORÁRIO DE PARTIDA:**

- O Cliente poderá solicitar cancelamento de uma compra até 3 horas antes do horário de partida, para isso o proprietário da compra em nosso site deverá comparecer em um de nossos guichês próprios (relação disponível no site da Empresa Unida), munido de:

- Voucher Original Impresso legível.
- Cartão de crédito que originou a compra (está descrito no voucher)
- Documentos de Identidade com foto.
- Dados bancários do proprietário do cartão e crédito que originou a compra.
- Preencher o formulário da operadora de cancelamento e solicitar o estorno.

- Após o prazo de 3(três) horas do horário de partida - Não existe mais o cancelamento - A Passagem tem validade de 1 (um) ano, e dentro desse prazo ela poderá ser revalidada, para o mesmo trecho e serviço adquirido inicialmente, será necessário que tal solicitação seja enviado 5 (cinco) dias úteis antes da data desejada, para emissão da revalidação. Verificar Item REMARCAÇÃO DE PASSAGEM.

**Atenção**: Este é um prazo mínimo para a remarcação da passagem com origem em algumas cidades e, em hipótese alguma, é ou será garantia de vaga (poltrona) no dia e horário pretendidos. **LER REGRAS DE REMARCAÇÃO DE PASSAGEM**.

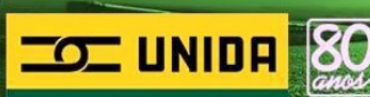

### **IMPORTANTE – REGRAS DE CANCELAMENTO DE COMPRAS COM CARTÃO DE CRÉDITO (Compras presenciais) :**

- Em caso de desistência da viagem, como foi paga com cartão de crédito, o **PROPRIETÁRIO DA COMPRA** deverá preencher o formulário de "solicitação para estorno de compra de passagem com cartão de crédito". O cliente deverá apresentar no ato da solicitação um documento de identidade com foto, o cartão de crédito original onde foi debitada a compra, dados bancários e o **CUPOM FISCAL DA COMPRA e CUPOM DE EMBARQUE** a ser cancelada. A devolução acontecerá em 30 dias a partir da data da solicitação conforme determina a Legislação ou diretamente na fatura do cartão ou em depósito bancário.

- A devolução não será feita para ou por outro meio a terceiros, **apenas ao titular do cartão** e somente após o crédito ter sido efetivado pela operadora do cartão em favor da empresa. Solicitamos que confira os dados preenchidos no formulário. **A Empresa Unida não se responsabiliza a não devolução por erro no preenchimento desses dados;**

- No ato do cancelamento, em nenhuma hipótese será permitida a devolução em dinheiro do valor da passagem comprada com cartão de crédito. (O estorno é feito no mesmo cartão da compra e, caso não o apresente e ocorra erro no preenchimento, a responsabilidade será do cliente);

- Antes de confirmar sua compra, verifique se a Origem, Destino, Data e Horário de Embarque é a PRETENDIDA;

- Não será devolvido dinheiro e nem concederemos crédito de serviços, caso o cliente não compareça para troca do Voucher antes do horário de embarque e dentro do horário de funcionamento da agência ou não cumpra as regras de compras.

- Se precisar trocar sua passagem comprada via internet ou cancelar, mesmo que ainda não tenha sido emitida lembre-se, terá que levar o Voucher Impresso Legível na agência Unida mais próxima, antes do horário de partida da viagem e dentro do horário de funcionamento da agência. Caso sua passagem tenha sido impressa é necessário levar todos os documentos acima citados mais o **CUPOM FISCAL** e **CUPOM DE EMBARQUE** da viagem. Não existem outras formas de cancelar a passagem adquirida por qualquer meio colocado a disposição pela empresa sem levar à agência o bilhete ou voucher antes do horário de partida.

- Não efetuamos cancelamentos via Internet ou e-mail, caso não possua uma agência da Empresa Unida em seu domicilio (Relação de Agências Disponíveis no site) ou não tenha como comparer para efetuar trocas ou cancelamentos, solicitamos que não efetue sua compra.

## **Em caso de Dúvidas ou caso não Concorde com as Regras de Compra, NÃO efetive sua compra.**

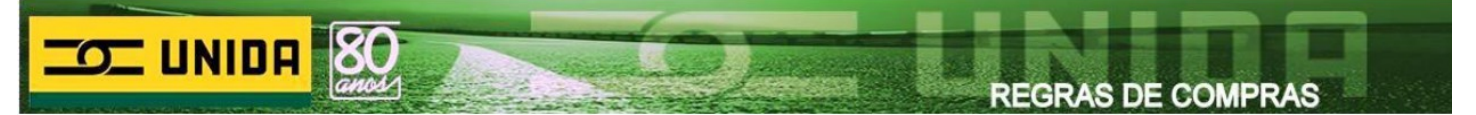

# **ATENÇÃO:**

- Após o horário de partida não é mais possível emitir a passagem na agência. O Cliente deverá ler os procedimentos descritos no item REVALIDAÇÃO DE PASSAGEM.

- O cadastro deverá ser feito pelo Titular do Cartão de Crédito, a Empresa Unida não poderá ser responsabilizada caso o cadastro não seja feito no nome do Titular do Cartão;

- Somente a pessoa para qual foi feita a compra (Nome do Passageiro) poderá retirar a passagem mediante apresentação de documento oficial de identidade com foto, portanto, preencha corretamente com número do documento de identidade e nome e sobrenome do(a) favorecido(a);

- O documento (Voucher) não é válido para viagem. Deverá ser impresso obrigatoriamente e trocado por um bilhete de passagem na bilheteria de origem da viagem, em no máximo 30 minutos antes do horário da partida, ou antecipadamente em qualquer outra bilheteria com venda informatizada da UNIDA. (Veja a mais próxima abaixo). Dentro do horário de funcionamento de cada Agência (Telefones abaixo).

- Após o horário de partida não é mais possível emitir a passagem no guichê,o cliente deverá proceder conforme descrito no item **REVALIDAÇÃO DE PASSAGEM**. (Somente via Internet), portanto Após o horário de partida Não há revalidação de passagem no guichê e nem via telefone.

**-** Para sua segurança, imprima o documento (Voucher) e apresente-o na agência onde for efetuar a troca pelo bilhete de passagem. No ato da troca, caso houver problemas com o sistema, internet ou até mesmo uma queda de energia na agência própria da Empresa Unida, com o Voucher em mãos o cliente assegura seu direito de viajar, é emitido uma passagem manualmente para o mesmo horário, poltrona e serviço adquirido via Internet, nestes casos sem o Voucher em mãos, o cliente não viaja.

- As informações aqui contidas podem sofrer alterações, cortes, ampliações, exclusões, modificações totais ou parciais para facilitar o entendimento, para corrigir distorções, por força de novas legislações ou alterações de Leis, Decretos e Resoluções atuais que regem o transporte rodoviário de passageiros, sem prévio aviso.

- Portanto, a Empresa Unida não se responsabiliza por comunicar previamente sempre e quando tais alterações ocorrerem nos textos que passam a valer a partir do momento em que são disponibilizados aqui ou a partir de datas especificadas em tais legislações.

Cada vez que adquirir um bilhete de passagem para viajar em nossas linhas, prevalecem as regras, Leis, Decretos e Resoluções vigentes na data da viagem, independente de atualizadas ou não neste site ou em qualquer outro meio disponibilizado pela empresa.

Qualquer alteração nas regras em determinado dia ou horário é e será considerada **EXCEÇÃO** que não se aplicará, necessariamente, em outro dia e horário.

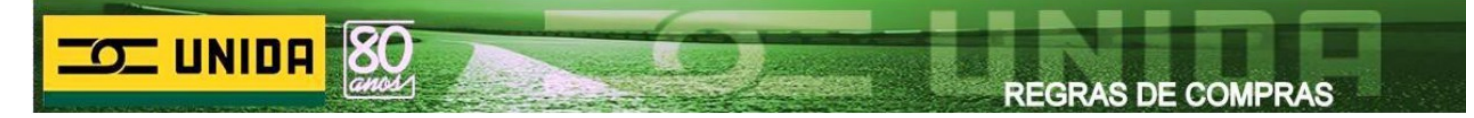

# **Orientações de compra via internet (Empresa Unida)**

Informamos que a partir do dia 01/08/2015, para retirar o Bilhete de Passagem nas compras via internet é Obrigatório:

- 1 Apresentação do Voucher Original Impresso ou do Código do Localizador (encontra-se no voucher).
- 2 Apresentação da Identidade do Passageiro declarado na compra com Foto
- 3 Apresentação do Cartão de Crédito que originou a compra

Caso o passageiro não apresente os documentos acima descritos, a passagem não será impressa. Caso não concorde com tais regras ou não possa comparecer com tais documentos na retirada do Bilhete, solicitamos que não efetue sua compra Via Internet.

# **DOCUMENTAÇÃO ADOLESCENTE:**

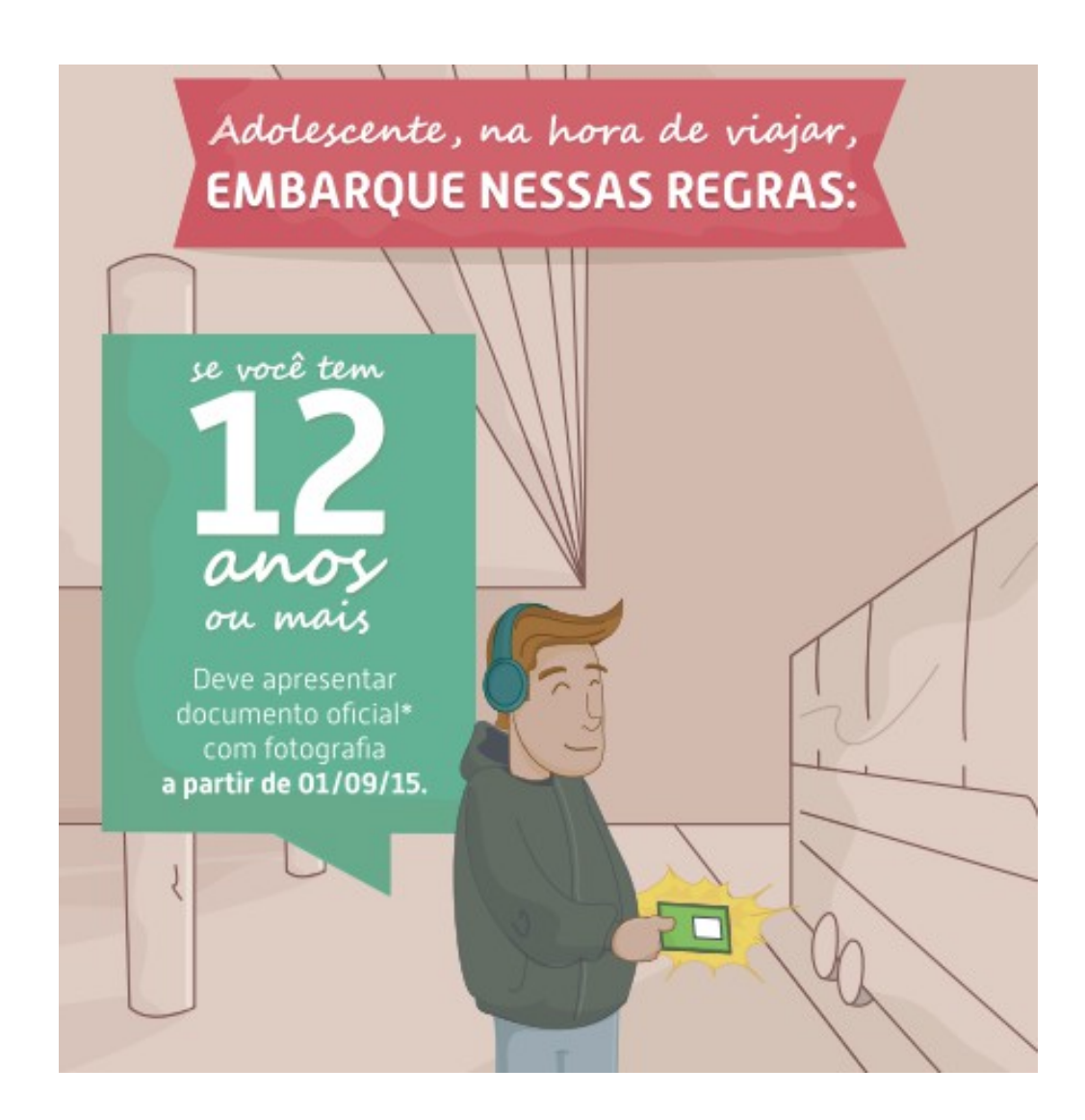